*Universidad de Puerto Rico Recinto de Río Piedras Facultad de Humanidades Programa Graduado de Traducción*

# **TRAD 6006: Introducción a la informática aplicada a la traducción**

## **Profesor**

Dr. Luis A. García Nevares (luis.garcianevares@upr.edu)

**Horario del curso** Martes de 9:00 pm – 11:50 pm

## **Horas de oficina**

Por acuerdo

### **Descripción del curso**

El curso ofrecerá una perspectiva general de las tecnologías vigentes y en desarrollo con aplicación en el campo de la traducción. Se estudiarán las diversas herramientas y programas de computadora, incluidos programas de traducción automática y asistida por computadora, terminales de trabajo para traductores, herramientas de búsqueda en línea, y programas para la preparación de glosarios, así como el empleo de la Internet para hacer investigación para la traducción. Se promoverá el uso de estas herramientas para la traducción, edición y presentación profesional de las traducciones. Es indispensable llevar a clase una computadora personal portátil conectada a la red WiFi de la UPR-RP con la suite de Microsoft Office instalada y actualizada.

### **Créditos**

3 créditos

### **Prerrequisitos o correquisitos**

Ninguno

### **Modalidad de enseñanza del curso**

Este curso está diseñado para ofrecerse usando una combinación de modalidad presencial y en línea. La modalidad presencial incluye un total de 36 horas (80 %) y la modalidad en línea incluye un total de 9 horas (20 %). Esta proporción está en acuerdo con la Certificación Núm. 112 de 2014-2015 de la Junta de Gobierno. Para detalles, refiérase al **[Bosquejo de contenido y distribución del tiempo](#page-1-0)** más adelante.

## **Objetivos de aprendizaje**

Al finalizar el curso, el estudiante:

- 1) Identificará el equipo y programas de computadora que se adecuen a las necesidades de un traductor y que le permitan llevar a cabo traducciones con eficiencia, incluidos los periféricos y equipos de oficina.
- 2) Gestionará el almacenamiento y la recuperación de la información dentro del equipo de computadoras.
- 3) Aplicará las técnicas de documentación usando la Internet para llevar a cabo investigaciones traductológicas.
- 4) Colaborará de forma eficiente usando la Internet y otros medios electrónicos.
- 5) Aplicará sus conocimientos de las herramientas de procesamiento de texto para crear documentos que:
	- a) se adapten a los requerimientos del encargo,
	- b) tengan un formato que permita la fácil modificación de las características de maquetación,
	- c) sean accesibles a un mayor número de usuarios, y
	- d) se puedan traducir eficientemente usando programas de traducción asistida por computadora (TAC).
- 6) Mencionará las principales herramientas de TAC
- 7) Usará las funcionalidades principales de varias de las herramientas de TAC
- 8) Comparará las ventajas y desventajas que presenta una y otra herramienta para poder seleccionar la más adecuada para llevar a cabo el encargo.
- 9) Nombrará los criterios básicos que rigen la gestión de proyectos, quiénes son los principales actores de un proyecto de traducción y qué funciones llevan a cabo.
- 10) Mencionará los conceptos básicos sobre terminología y bases de datos terminológicas.
- 11) Aplicará en su comportamiento e interacción con el cliente y sus compañeros de clase su conocimiento sobre valores y comportamientos éticos afines con los principios deontológicos de la profesión.

# <span id="page-1-0"></span>**Bosquejo de contenido y distribución del tiempo**

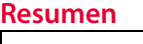

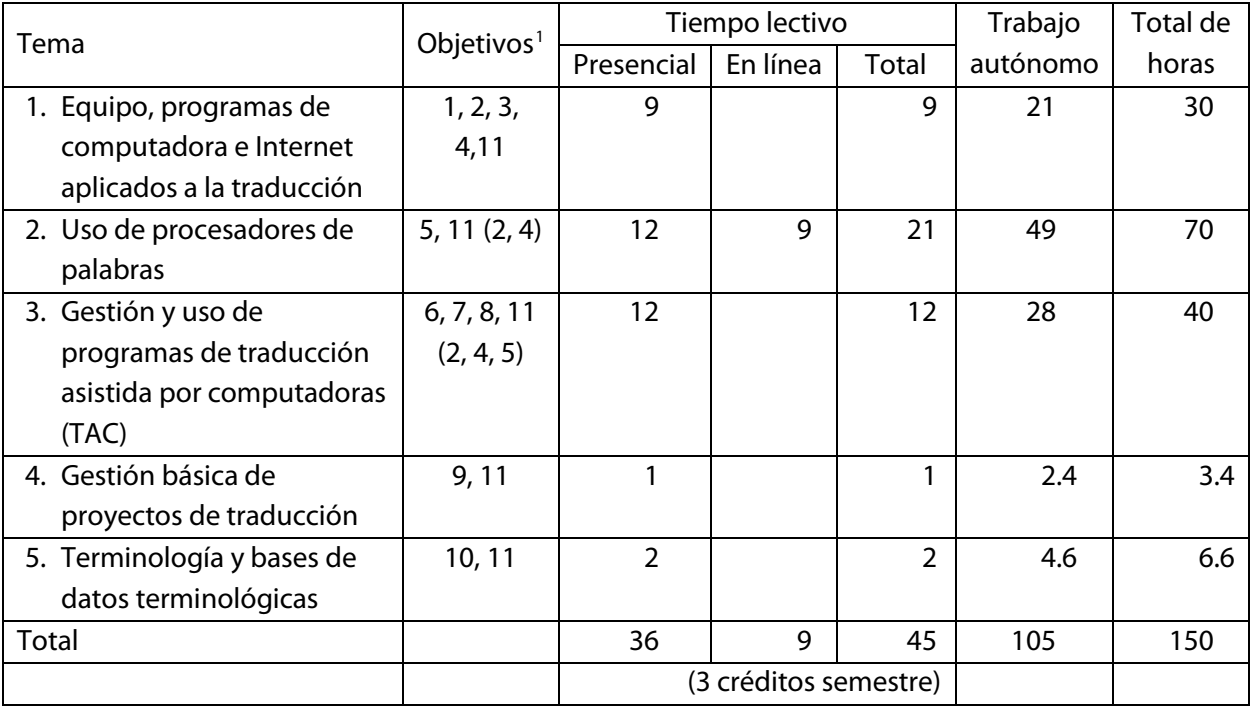

 $\overline{\phantom{a}}$ 

<span id="page-1-1"></span><sup>1</sup> Cuando un objetivo aparece entre paréntesis significa que el objetivo se refuerza en el correspondiente tema.

## **Detallado**

- 1. Primera reunión (tema 1, 3 hrs. presencial; tema 2, 2.25 hrs. en línea)
	- a. Presentación y discusión del programa de estudios
	- b. Historia de la interacción informática-traducción
	- c. Equipo y programas de computadora aplicados a la traducción
	- d. Comunicación eficiente
	- e. Principios ergonómicos
	- f. **TALLER 1** disponible ver el calendario en Moodle para fecha de entrega y fecha de evaluación
	- g. Comienza a trabajar con el material y la tarea de la tercera reunión (trabajo en línea)
- 2. Segunda reunión (tema 1, 3 hrs. presencial; tema 2, 2.25 horas en línea)
	- a. Internet
		- i. Navegadores
		- ii. Buscadores
	- b. Investigaciones en internet y traducción comentada
	- c. Trabajo eficiente en la computadora: atajos y extensiones
	- d. **Investigación de términos** ver el calendario en Moodle para la fecha de entrega
	- e. Continúa trabajando con el material y la tarea de la tercera reunión (trabajo en línea)
- 3. Tercera reunión (tema 2, 3 hr. presencial; tema 2, 2.25 hrs. en línea)
	- a. **Prueba corta de atajos y extensiones** (presencial)
	- b. Introducción al formato en los documentos (presencial)
	- c. Aclarar dudas sobre el ejercicio de práctica formatos de controles de página, párrafos y fuentes; estilos; viñetas; tabuladores; y secciones (en línea)
	- d. **Ejercicio de práctica de formatos** ver calendario en Moodle para la fecha de entrega
- 4. Cuarta reunión (tema 2, 3 hrs. presencial; tema 2, 2.25 hrs. en línea)
	- a. Aclarar dudas sobre el Taller 2 Taller sobre formato básico
	- b. **TALLER 2** disponible ver el calendario en Moodle para fecha de entrega y fecha de evaluación
- 5. Quinta reunión (tema 3, 3 hrs. presencial)
	- a. Historia de las herramientas de TAC
	- b. Presentación de las distintas herramientas de TAC disponibles
	- c. Configuración básica de las TAC: memorias, terminología y listas negras
- 6. Sexta reunión (tema 3, 3 hrs. presencial)
	- a. Preparación de documentos y segmentación
- 7. Séptima reunión (tema 3, 3 hrs. presencial)
	- a. Preparación de documentos y segmentación
- 8. Octava reunión (tema 2, 3 hrs. presencial)
	- a. Funciones avanzadas del procesador de palabras
- 9. Novena reunión (tema 2, 3 hrs. presencial)
	- a. Funciones avanzadas del procesador de palabras
- 10. Décima reunión (tema 1, 3 hrs. presencial)
	- a. Otras herramientas para el traductor
- i. Herramientas para el manejo del tiempo
- ii. Creación de documentos PDF
- iii. Hojas de cálculo para preparar presupuestos
- b. Cotizaciones y facturas
- c. Otros sistemas operativos y plataformas disponibles
- 11. Decimoprimera reunión (tema 3, 3 hrs. presencial)
	- a. Preparación de documentos y segmentación: PowerPoint, Excel, HTML y otros formatos.
- 12. Decimosegunda reunión (tema 4, 1 hr. presencial; tema 5, 2 hrs. presencial)
	- a. Gestión de proyectos y terminología

El contenido de este curso puede modificarse y adaptarse a lo largo del semestre, en cuyo caso se les notificará a los estudiantes de inmediato sobre los cambios realizados.

## **Técnicas instruccionales**

Se empleará una combinación de métodos: conferencias, vídeos y recursos en línea, trabajos en grupo, trabajos de práctica individual, ejercicios de investigación en línea y discusión en grupo, entre otros.

## **Recursos de aprendizaje o instalaciones mínimas disponibles o requeridos**

Plataforma en línea Moodle, aula con pantalla interactiva SmartBoard, sala de lectura del PGT con recursos de consulta especializados, tanto en papel como en línea. Computadora portátil personal y acceso a la internet.

## **Técnicas de evaluación**

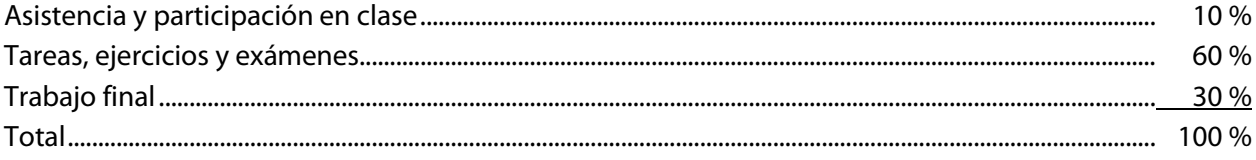

(La evaluación tomará en cuenta las particularidades de los estudiantes con necesidades especiales.)

### **Asistencia a clase**

La asistencia a clase es obligatoria y la nota de asistencia se calcula como sigue: Presente – 5 puntos; tarde o no estar presente durante más del 60 % de la duración de la sesión – 3 puntos; ausente con excusa válida (a total discreción del profesor) – 2.5; ausente – 0 puntos. Estos puntos se adjudican por cada día de reunión de clase. El contenido de la sesión determinará si se evalúa o no la participación en clase para una sesión en particular. El contenido de la sesión determinará si se evalúa o no la participación en clase para una sesión en particular.

### **Correo electrónico**

El modo de comunicación que utiliza un traductor en la actualidad es el correo electrónico. Todas las comunicaciones oficiales de este curso se hacen por medio del correo electrónico institucional. El estudiante es responsable de verificar su correo electrónico con regularidad para asegurarse de estar informado de cualquier tarea, cambio o comunicación que le haga llegar el profesor o sus compañeros.

#### **Tareas del curso**

Todas las tareas y trabajos que se asignen tienen día y hora de entrega que se especificará al momento de anunciarlo. Ambos aparecen en la tarea y en el calendario de la plataforma Moodle. **Bajo ningún concepto el profesor aceptará ningún trabajo luego de esta fecha y hora y el estudiante recibirá una calificación de cero si no cumple con los parámetros de entrega.** Todas las tareas y trabajos se entregarán en la plataforma Moodle. **En ningún momento se aceptará trabajo alguno por correo electrónico.**

## **Acomodo razonable**

Los estudiantes que reciban servicios de Rehabilitación Vocacional deben comunicarse con el profesor al inicio del semestre para planificar el acomodo razonable y el equipo de asistencia necesario, si alguno, conforme con las recomendaciones de la Oficina de Asuntos para las Personas con Impedimento (OAPI) del Decanato de Estudiantes. Los estudiantes con necesidades especiales también deben comunicarse con el profesor.

## **Integridad académica**

La Universidad de Puerto Rico promueve los más altos estándares de integridad académica y científica. El Artículo 6.2 del Reglamento General de Estudiantes de la UPR (Certificación Núm. 13, 2009-2010, de la Junta de Síndicos) establece que "la deshonestidad académica incluye, pero no se limita a: acciones fraudulentas, la obtención de notas o grados académicos valiéndose de falsas o fraudulentas simulaciones, copiar total o parcialmente la labor académica de otra persona, plagiar total o parcialmente el trabajo de otra persona, copiar total o parcialmente las respuestas de otra persona a las preguntas de un examen, haciendo o consiguiendo que otro tome en su nombre cualquier prueba o examen oral o escrito, así como la ayuda o facilitación para que otra persona incurra en la referida conducta". Cualquiera de estas acciones estará sujeta a sanciones disciplinarias en conformidad con el procedimiento disciplinario establecido en el Reglamento General de Estudiantes de la UPR vigente.

Por tanto, los actos de falta de integridad académica conllevarán sanciones disciplinarias. Esto es, trabajos copiados de internet o de cualquier fuente mediática, o preparados para el estudiante por terceras personas, tendrán calificación de 0 y se referirá a la instancia correspondiente para trámites disciplinarios ulteriores. Si se demuestra que un estudiante en este curso cometió deshonestidad académica en uno de los requisitos de evaluación, independientemente de su calificación en los demás requisitos, fracasará el curso en su totalidad y será referido a la autoridad competente.

## **Sistema de calificación**

Cuantificable (A, B, C, D, F). En todo momento, todas las calificaciones del estudiante actualizadas estarán disponibles en Moodle.

## **Bibliografía**

### **General**

A Guide to the Project Management Body of Knowledge. 5.<sup>a</sup> ed. Pennsilvania: Project Management Institute, 2013. Impreso.

Arhrenberg, L, y Magnus Merkel. «On translation corpora and translation support tools: A project report». *Lund Studies in English* 88 (1996): 185–200. Impreso.

- Austermühl, Frank. *Electronic Tools for Translators*. Mánchester: St. Jerome Publishing, 2001. Impreso. Translation Practices Explained.
- Bowker, Lynne. *Computer-Aided Translation Technology: A Practical Introduction*. Ottawa: University of Ottawa Press, 2002. Impreso. Didactic of Translation Series.
- Chereshnovska, Marta. «Training for Technical Translators: An Interview with Uwe Muegge». *The ATA Chronicle* XLII.4 (2013): 18-23. Impreso.
- Corpas Pastor, Gloria y María José Varela Salinas. *Entornos informáticos de la traducción profesional: las memorias de traducción*. Granada: Átrio, 2003. Impreso.
- Dunne, Keiran J. y Elena S. Dunne, eds. *Translation and Localization Project Management: The Art of the Possible*. XVI. Ámsterdam; Filadelfia: John Benjamins Publishing Company, 2011. Impreso. American Translators Association Scholarly Monograph Series.
- enlalunadebabel. «La caja de herramientas del traductor (I) Recursos lexicográficos». *En la luna de*  Babel 22 oct. 2014. Web 12 ago. 2017. <https://enlalunadebabel.com/2014/10/22/la-caja-deherramientas-del-traductor-i-recursos-lexicograficos/>.
- Esselink, Bert. *A Practical Guide to Localization*. Ámsterdam: John Benjamins Publishing Company, 2000. Impreso.
- Freigang, Kark-Heinz. «Sistemas de memorias de traducción». *Traducción y localización: mercado, gestión y tecnologías*. Ed. Detlef Reineke. Las Palmas de Gran Canaria: Anroart Ediciones, 2005. 95-122. Impreso.
- Freivalds, John. «The Changing Face of Translation Project Management». *MultiLingual* 16.1 (2005): 17. Impreso.
- García, Ignacio. «Beyond Translation Memory: Computers and the professional translator». *The Journal of Specialised Translation* 12 (2009): 199–214. Impreso.
- Ko, Andrew J. y Richard E. Ladner. «AccessComputing Promotes Teaching Accessibility». *ACM Inroads* 7.4 (2016): 65-68. *CrossRef*. Web.

Oliver, Antoni y Joaquim Moré. *Traducción y tecnologías*. Barcelona: Editorial UOC, 2008. Impreso.

Pym, Anthony, Alexander Perekrestenko y Bram Starink, eds. *Translation Technology and Its Teaching (with Much Mention of Localization)*. Tarragona: Intercultural Studies Group, 2006. Web 20 feb. 2016.

<http://www.intercultural.urv.cat/media/upload/domain\_317/arxius/Technology/translationt echnology.pdf>.

- Reineke, Detlef, ed. *Traducción y localización: mercado, gestión y tecnologías*. Las Palmas de Gran Canaria: Anroart Ediciones, 2005. Impreso.
- Risku, Hanna, Christina Pein-Weber y Jelena Milosevic. «"The Task of the Translator": Comparing the Views of the Client and the Translator». *International Journal of Communication* 10 (2016): 989- 1008. Impreso.
- Schmitz, Klaus-Dirk. «Gestión terminológica en la localización de software». *Traducción y localización: mercado, gestión y tecnologías*. Ed. Detlef Reineke. Las Palmas de Gran Canaria: Anroart Ediciones, 2005. 123-141. Impreso.
- Torres del Rey, Jesús. *La interfaz de la traducción: formación de traductores y nuevas tecnologías*. Granada: Editorial Comares, 2005. Impreso. Interlingua 47.

#### **Sitios web**

«Academic Superstore». *Academic Superstore*. Software for Students. N.p., s. f. Web 7 sep. 2017. <http://www.academicsuperstore.com>.

«Microsoft Imagine - UPRRP». N.p., s. f. Web 7 sep. 2017. <http://e5.onthehub.com/d.ashx?s=9h0opyxnto>.

«Office 365». *Microsoft Office*. N.p., s. f. Web 3 sep. 2017. <https://www.office.com/>.

### **Programas**

*7-zip*. N.p. Web 3 sep. 2017. <http://www.7-zip.org/>.

*Adobe Acrobat Pro DC*. Adobe Systems Incorporated. Web 3 sep. 2017. <https://acrobat.adobe.com/>.

*Adobe Reader DC*. Adobe Systems Incorporated. Web 3 sep. 2017. <http://www.adobe.com/products/reader.html>.

- *Apache Open Office*. The Apache Software Foundation. Web 3 sep. 2017. <http://www.openoffice.org/download/index.html>.
- *BBEdit*. Bare Bones Software, Inc. Web 3 sep. 2017. <http://www.barebones.com/products/bbedit/>.
- *Boot Camp*. Apple, Inc. Web 3 sep. 2017. <https://support.apple.com/en-us/HT201468>.
- *iZip*. Codeius Pty Ltd. Web 3 sep. 2017. <http://www.izip.com/>.
- *Libre Office*. The Document Foundation. Web 3 sep. 2017. <http://www.libreoffice.org/download/download/>.

*Memsource Cloud. Memsource. Web 3 sep. 2017. <https://www.memsource.com/pricing/>.* 

- *Notepad++*. N.p. Web 3 sep. 2017. <http://notepad-plus-plus.org/>.
- «Office 365». *Microsoft Office*. N.p., s. f. Web 3 sep. 2017. <https://www.office.com/>.
- *Olifant: Okapi Translation Memory editor*. N.p. Web 3 sep. 2017. <http://okapi.sourceforge.net/Release/Olifant/Help/index.html>.
- Scribus. IBM. Web 3 sep. 2017. <https://www.ibm.com/developerworks/opensource/library/osscribus/index.html?ca=drs>.

*SDL MultiTerm. SDL PLC. Web 3 sep. 2017.* <http://www.sdltrados.com/products/multiterm-desktop/>.

*SDL Trados Studio. SDL PLC. Web 3 sep. 2017. <http://www.sdltrados.com/products/trados-studio/>.* 

*WineHQ*. Wine Project. Web 3 sep. 2017. <https://www.winehq.org/>.

*WinZip*. Corel Corporation. Web 3 sep. 2017. <http://www.winzip.com>.

*Wordfast Pro 3*. Wordfast, LLC. Web 3 sep. 2017. <http://wordfast.com/downloadpage>.